Igor Bélai

# Implementácia algoritmov riadenia elektrických pohonov

Učebný text na cvičenia z predmetu Servopohony pre mechatronické aplikácie

Slovenská Technická univerzita v Bratislave Fakulta elektrotechniky a informatiky 2017

Text bol vypracovaný vďaka podpore projektu č. 011STU-4/2015: Elektronické pedagogicko-experimentálne laboratóriá mechatroniky

# **Obsah**

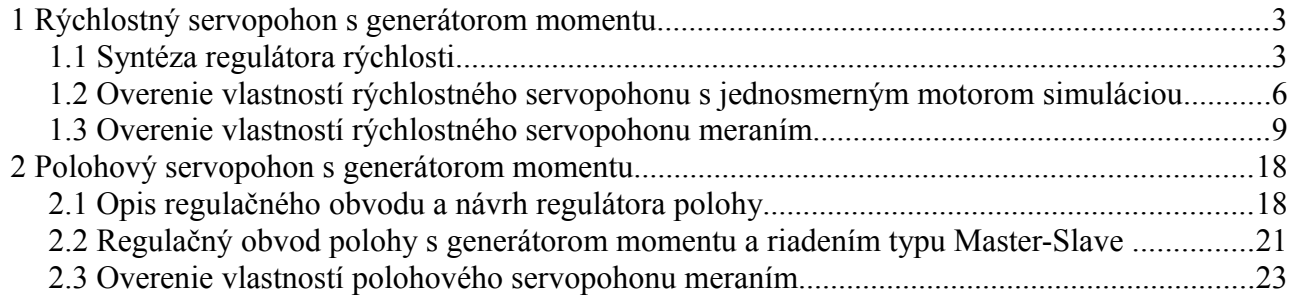

# **1 Rýchlostný servopohon s generátorom momentu**

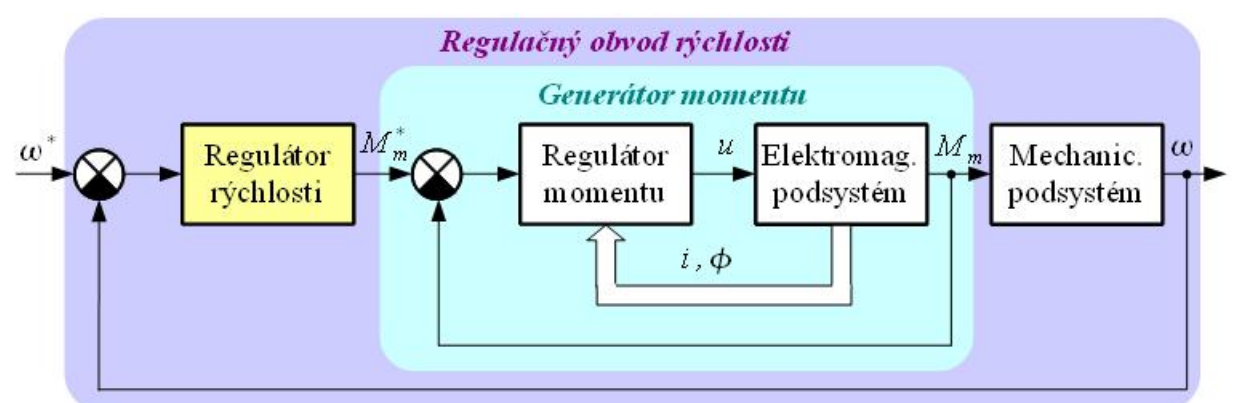

Obr. 1.1. Základná štruktúra regulacných obvodov rýchlostného servopohonu s generátorom momentu (GM)

Generátor momentu je spravidla realizovaný pomocou:

- regulačného obvodu prúdu rotora pre servopohon s jednosmerným motorom,
- regulačného obvodu prúdu statora pre servopohon s BLDC motorom
- metódami dynamického riadenia (vektorové riadenie, DTC riadenie) pre servopohon so synchrónnym, alebo asynchrónnym motorom.

## *1.1 Syntéza regulátora rýchlosti*

## **1.1.1 Štruktúra regulačného obvodu rýchlosti s generátorom momentu a IP regulátorom rýchlosti**

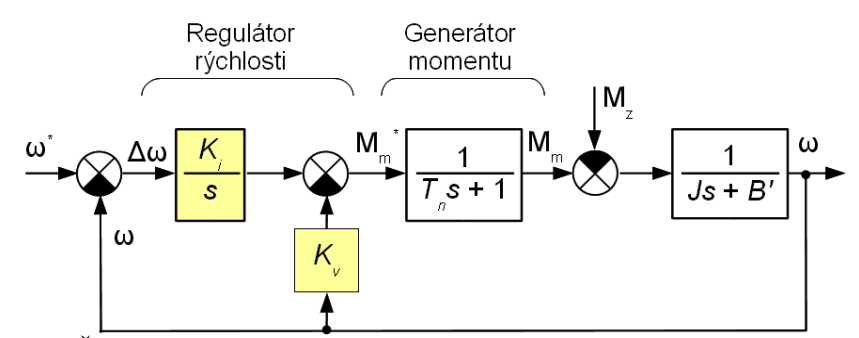

Obr. 1.2. Štruktúra regulačného obvodu rýchlosti s generátorom momentu

## **1.1.2 Syntéza parametrov spojitého IP regulátora rýchlosti bez uvažovania dynamiky generátora momentu.**

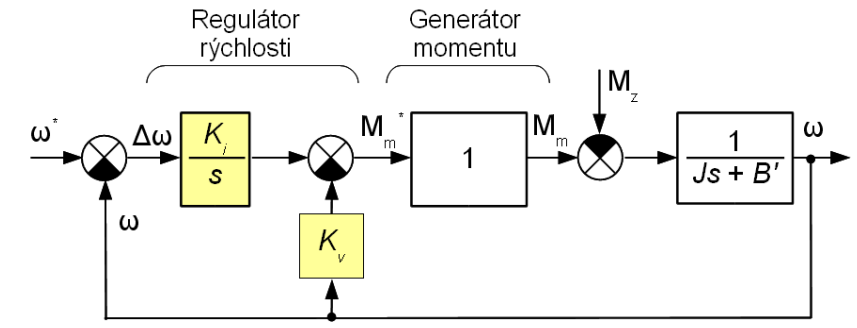

Obr. 1.3. Štruktúra regulačného obvodu rýchlosti bez uvažovania dynamiky generátora momentu

 $\mathbf{r}$ 

Prenosová funkcia regulačného obvodu rýchlosti:

$$
\frac{\omega(s)}{\omega(s)^{*}} = \frac{K_i}{Js^2 + (B' + K_v)s + K_i} = \frac{\frac{K_i}{J}}{s^2 + \frac{B' + K_v}{J}s + \frac{K_i}{J}}
$$
(1.1)

Prenosová funkcia vlastnej sústavy druhého rádu:

$$
G_{01}(s) = \frac{\omega_0^2}{s^2 + 2 \xi \omega_0 s + \omega_0^2}
$$
\n(1.2)

Charakteristické polynómy prenosovej funkcie uzavretého regulačného obvodu a vlastnej sústavy druhého rádu sa majú rovnať:

$$
s^{2} + \frac{B' + K_{\nu}}{J} s + \frac{K_{i}}{J} = s^{2} + 2 \xi \omega_{0} s + \omega_{0}^{2}
$$
\n(1.3)

z čoho vyplýva:

$$
\frac{B' + K_v}{J} = 2\xi\omega_0 \Rightarrow K_v = 2\xi\omega_0 J - B'
$$
\n(1.4)

$$
\frac{K_i}{J} = \omega_0^2 \Rightarrow K_i = J \omega_0^2 \tag{1.5}
$$

Volí sa: *b, ω0*.

Musí platiť:

$$
K_v > 0 \Rightarrow \omega_0 > \frac{B'}{2\xi J} \tag{1.6}
$$

$$
\omega_0 < \frac{1}{5T_n} \tag{1.7}
$$

Na základe podmienok (1.6) a (1.7) platí (ak *ξ* = 1):

- pre jednosmerný pohon:  $0,2917 < \omega_0 < 200$  [*rad* /*s*]
- pre striedavý pohon:  $0,27 < \omega_0 < 13,3$  [*rad | s*]

## **1.1.3 Štruktúra diskrétneho IP regulátora rýchlosti s anti-windup reset**

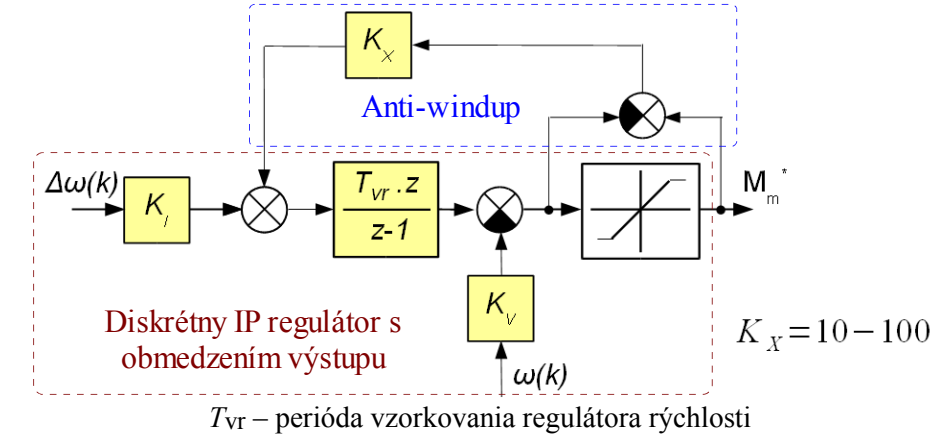

Obr. 1.4. Štruktúra diskrétneho regulátora rýchlosti s anti-windup reset

## **1.1.4 Estimátor uhlovej rýchlosti s inkrementálnym snímačom polohy**

Aktuálna uhlová rýchlosť *ω*(*k*) sa vypočíta z dvoch za sebou nasledujúcich vzoriek meranej polohy *φIRC*:

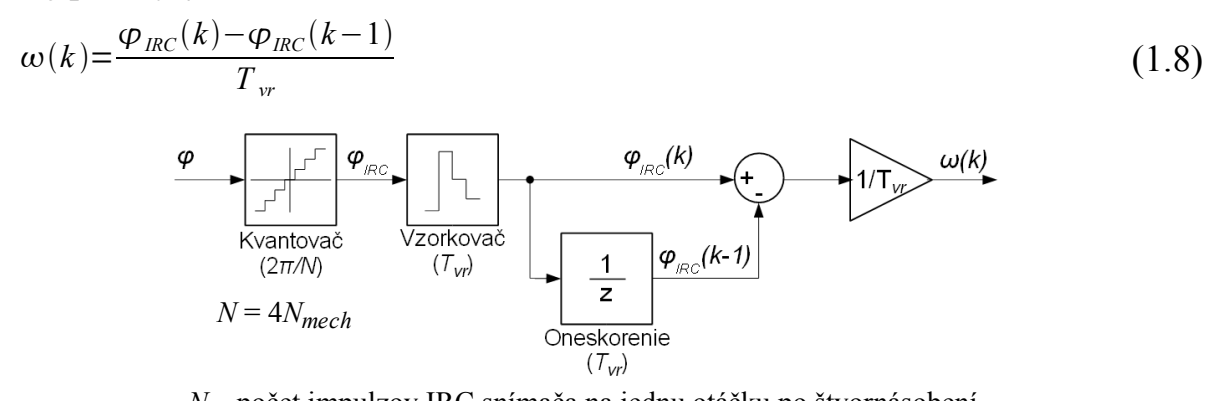

*N* – počet impulzov IRC snímača na jednu otáčku po štvornásobení

Obr. 1.5. Štruktúra estimátora rýchlosti s modelom inkrementálneho snímača polohy

## *1.2 Overenie vlastností rýchlostného servopohonu s jednosmerným motorom simuláciou*

## **1.2.1 Štruktúra simulačného modelu regulačného obvodu rýchlosti**

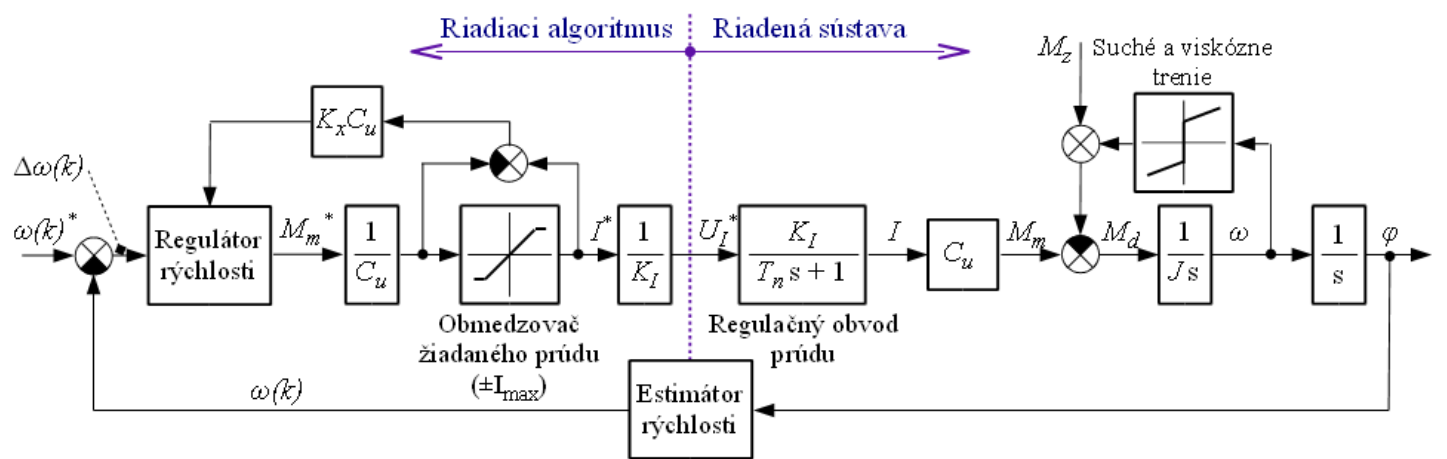

Obr. 1.6. Štruktúra regulačného obvodu rýchlosti s jednosmerným pohonom

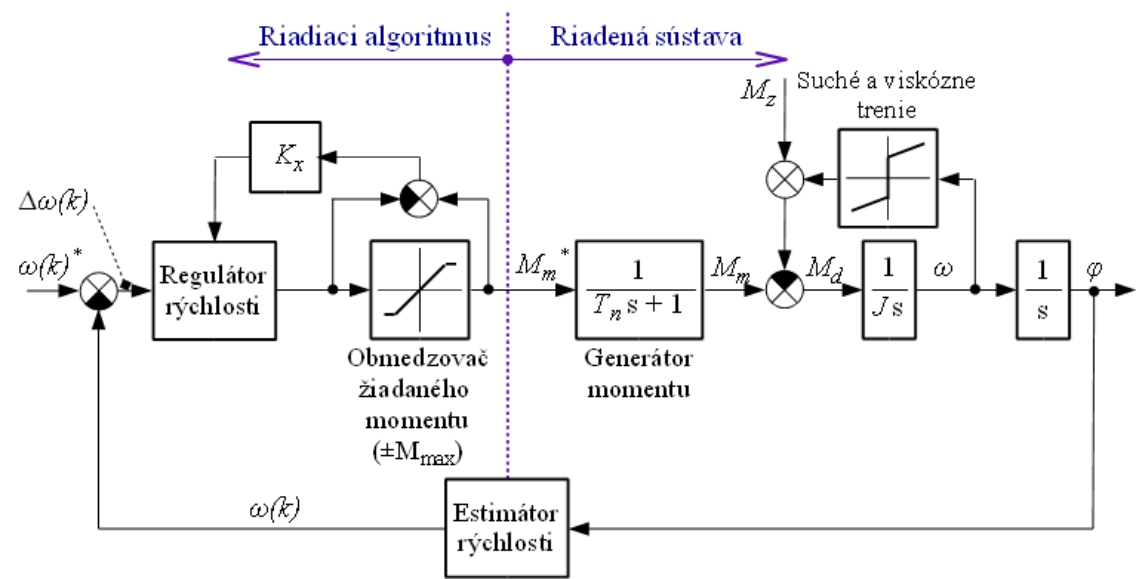

Obr. 1.7. Štruktúra regulačného obvodu rýchlosti so striedavým pohonom

Perióda vzorkovania diskrétneho regulátora rýchlosti musí spĺňať podmienku:

$$
T_{vr} \leq \left(\frac{1}{15} \rightarrow \frac{1}{6}\right) \cdot \frac{2\pi}{\omega_0}
$$

z čoho vyplýva:

- jednosmerný pohon:  $T_v \le 2.1$  [ms],
- striedavý pohon:  $T_v \leq 31,49$  [ms],

## **1.2.2 Zadanie úloh na overenie vlastností regulačného obvodu rýchlosti simuláciou**

### **Úlohy:**

Overte vplyv vlastnej frekvencie *ω0*, periódy vzorkovania *Tvr* a záťažného momentu *M<sup>z</sup>* na odozvu regulačného obvodu rýchlosti jednosmerného motora. Koeficient tlmenia *ξ* zvoľte v rozsahu  $0.7 - 1.$ 

Vykonajte simulačné experimenty pre dve hodnoty *ω0*, pričom pre každú hodnotu *ω0* overte vplyv periódy vzorkovania *Tvr*, na priebeh odozvy rýchlosti motora *ω* a odozvu uhlovej rýchlosti na skok záťažného momentu *Mz*.

Experimenty vykonajte pre dve žiadané hodnoty uhlovej rýchlosti *ω \** :

- 1. pre "malú" zmenu uhlovej rýchlosti *(∆ω<sup>1</sup> \* )*, keď nedochádza k obmedzeniu žiadaného prúdu (momentu),
- 2. pre "veľkú" zmenu uhlovej rýchlosti (Δω<sub>2</sub><sup>\*</sup>), keď dochádza k obmedzeniu žiadaného prúdu (momentu).

Pre každý simulačný experiment vyhodnoťte čas regulácie *Treg* a veľkosť preregulovania (ak k nemu dôjde).

Výsledky simulácií zapíšte do tabuľky 2.

| Pohon       | $\omega_{\theta}$ [rad/s] | $T_{vr}$ [ms] | $M_z$ [Nm] |
|-------------|---------------------------|---------------|------------|
| Jednosmerný | $0.3 - 200$               | $1-2$         | $0,1-0,2$  |
| Striedavý   | $0,27-13,3$               | $1 - 30$      | $0,5-3$    |

Tabuľka 1: Tabuľka žiadaných hodnôt

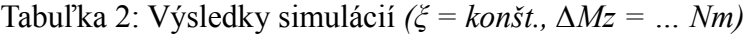

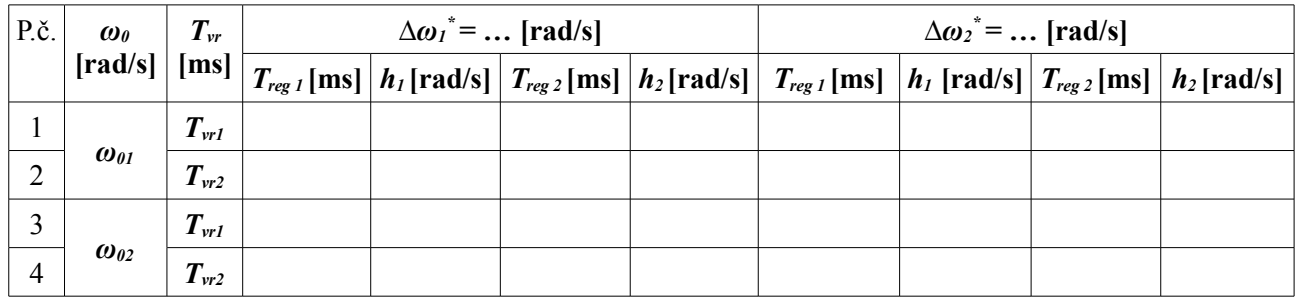

*h1* – veľkosť preregulovania uhlovej rýchlosti [rad/s]

*h2 –* maximálna odchýlka uhlovej rýchlosti pri skokovej zmene momentu záťaže [rad/s]

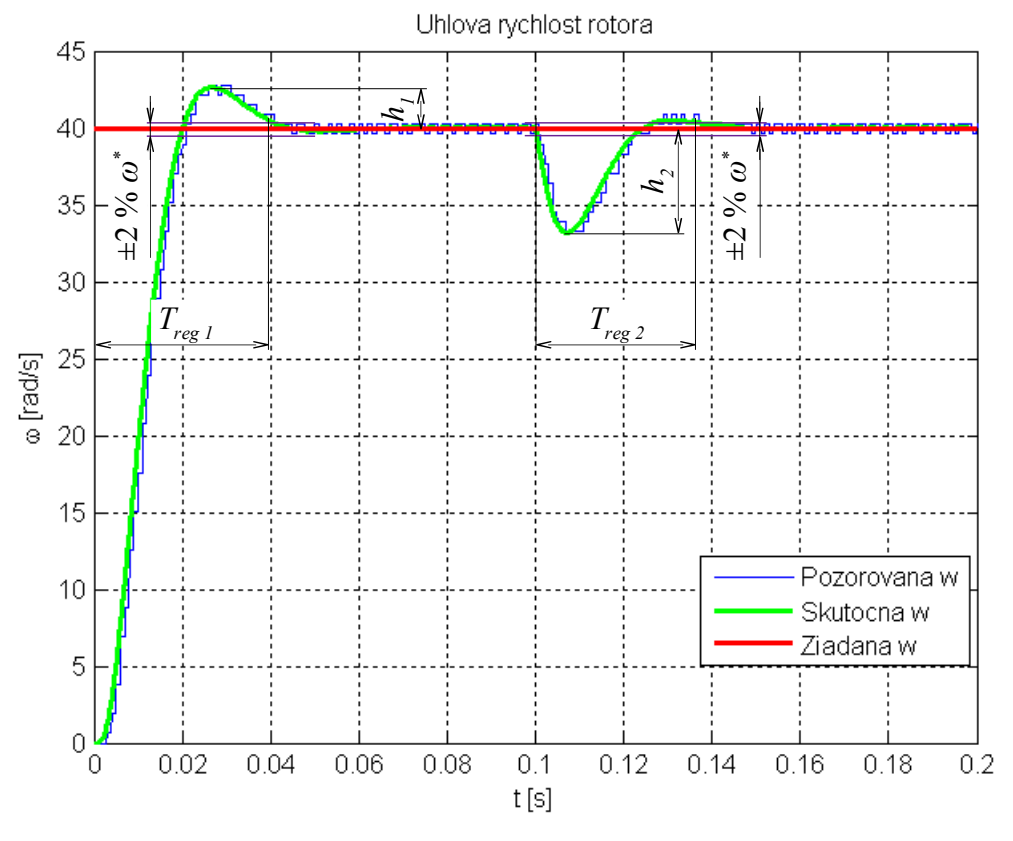

Obr. 1.8. Priebehy uhlových rýchlostí s vyhodnocovanými veličinami (v čase 0,1 [s] došlo ku skokovej zmene *Mz*)

## **1.2.3 Parametre riadenej sústavy**

#### **Jendosmerný pohon:**

 $T_n = 0.001$  [s];  $\%$  Náhradná časová konštanta generátora momentu  $K_{IM} = 1$  [V/A];  $\%$  Zosilnenie snímača prúdu  $C_u = 0.0458$  [Vs]  $J = 0,00012$  [kg.m<sup>2</sup>]  $M_{z0} = 0,029$  [Nm]  $B' = 0.00007$  [Nm/rad/s]  $U_N = 24$  [V]  $I_N = 8,5$  [A]  $M_N = 0.39$  [Nm] N = 10 000 [imp/ot]; % Počet impulzov IRC na jednu otáčku po štvornásobení

#### **Striedavý pohon:**

```
T_n = 0.015 [s]
J = 0.005 [kg.m<sup>2</sup>]
M_{z0} = 0.033 [Nm]
B' = 0.0027 [Nm/rad/s]
M_N = 6.4 [Nm]
ω_N = 2*pi*50 [rad/s]
N = 10000 \frac{[imp/ot]}{]}
```
## *1.3 Overenie vlastností rýchlostného servopohonu meraním*

## **1.3.1 Opis meracích pracovísk**

Meracie pracoviská pozostávajú z nasledovných komponentov:

- Osobný počítač typu PC so vstupno/výstupnou kartou MF 624, nainštalovaným programom Matlab R2013b a Toolboxom Real-Time Windows Target
- Frekvenčný menič, alebo jednosmerný menič
- Asynchrónny motor, alebo jednosmerný motor
- Inkrementálny snímač polohy spojený s hriadeľom riadeného motora.

Riadiacou veličinou meničov je žiadaný moment motora a sústava menič – motor reprezentuje generátor momentu.

Riadiaci algoritmus je zbiehaný na počítači typu PC. Riadiaci algoritmus je vytváraný v prostredí Matlab – Simulink pomocou toolboxu "Real Time Windows Target".

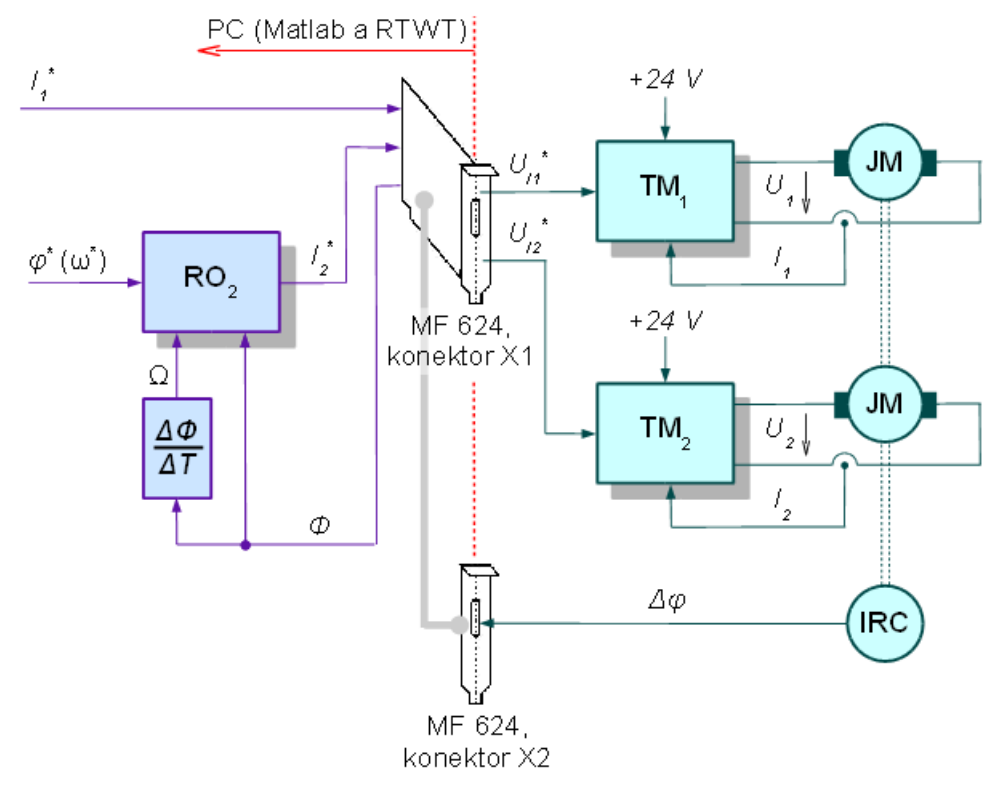

Obr. 1.11: Regulačné obvody polohového (rýchlostného) servosystému. Pohon č.1 je zaťažovací

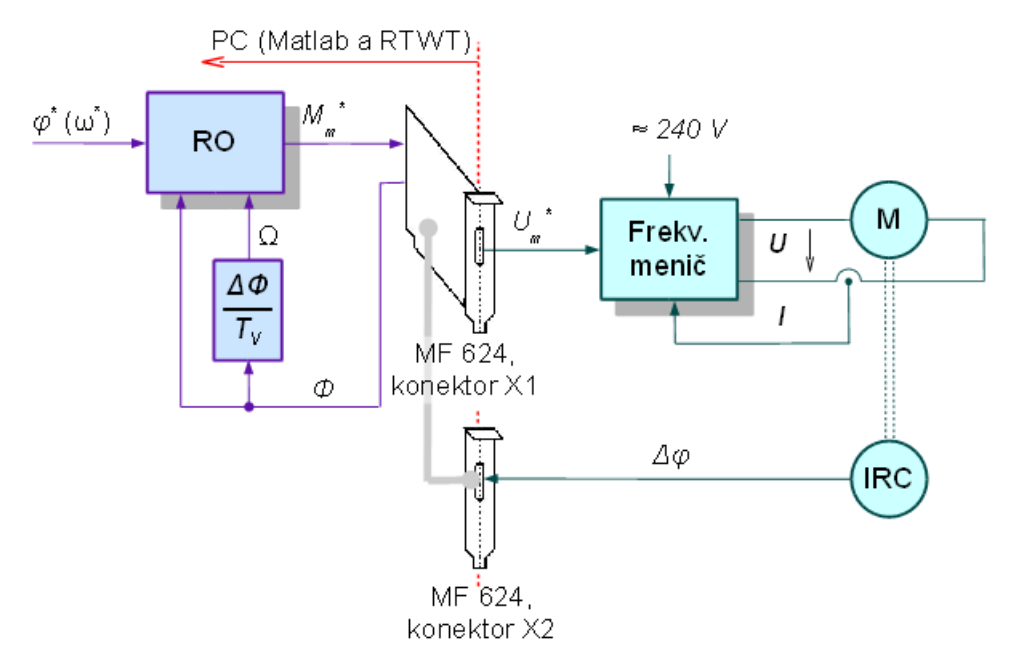

*Obr. 1.11 Regulačné obvody polohového (rýchlostného) servopohonu so striedavým pohonom*

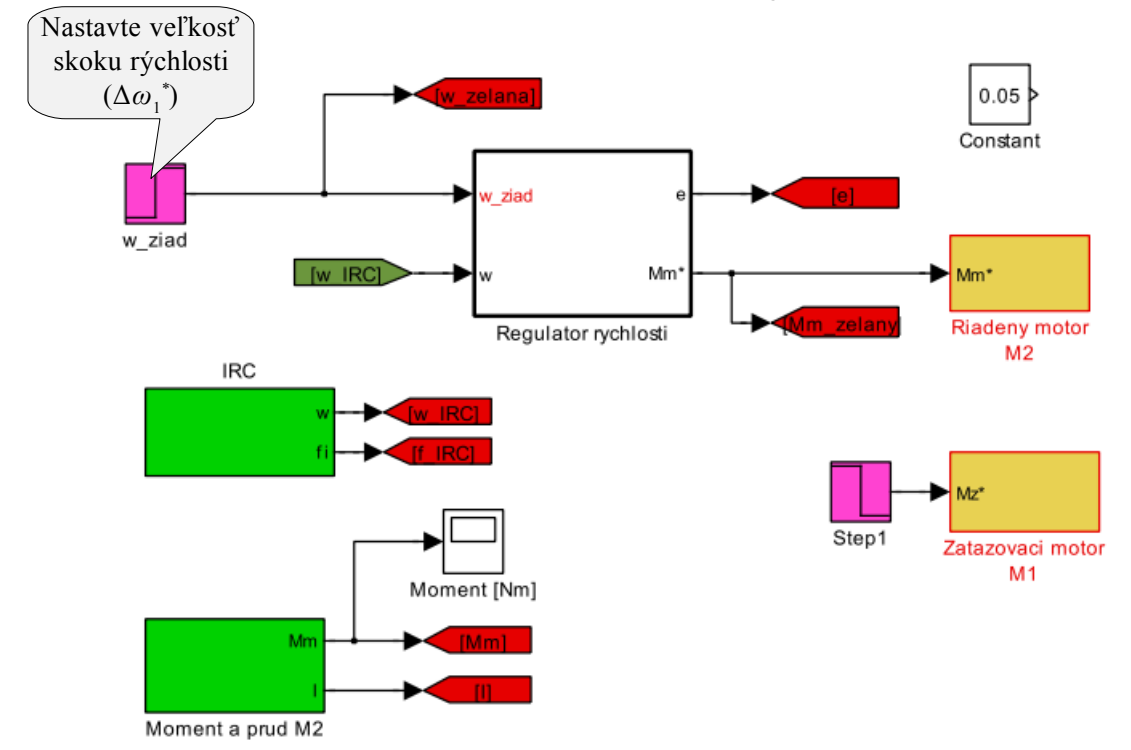

## **1.3.2 Riadiaca štruktúra ROR pre meranie na jednosmernom pohone**

Obr. 1.12: Riadiaca štruktúra rýchlostného servosystému s jednosmerným pohonom

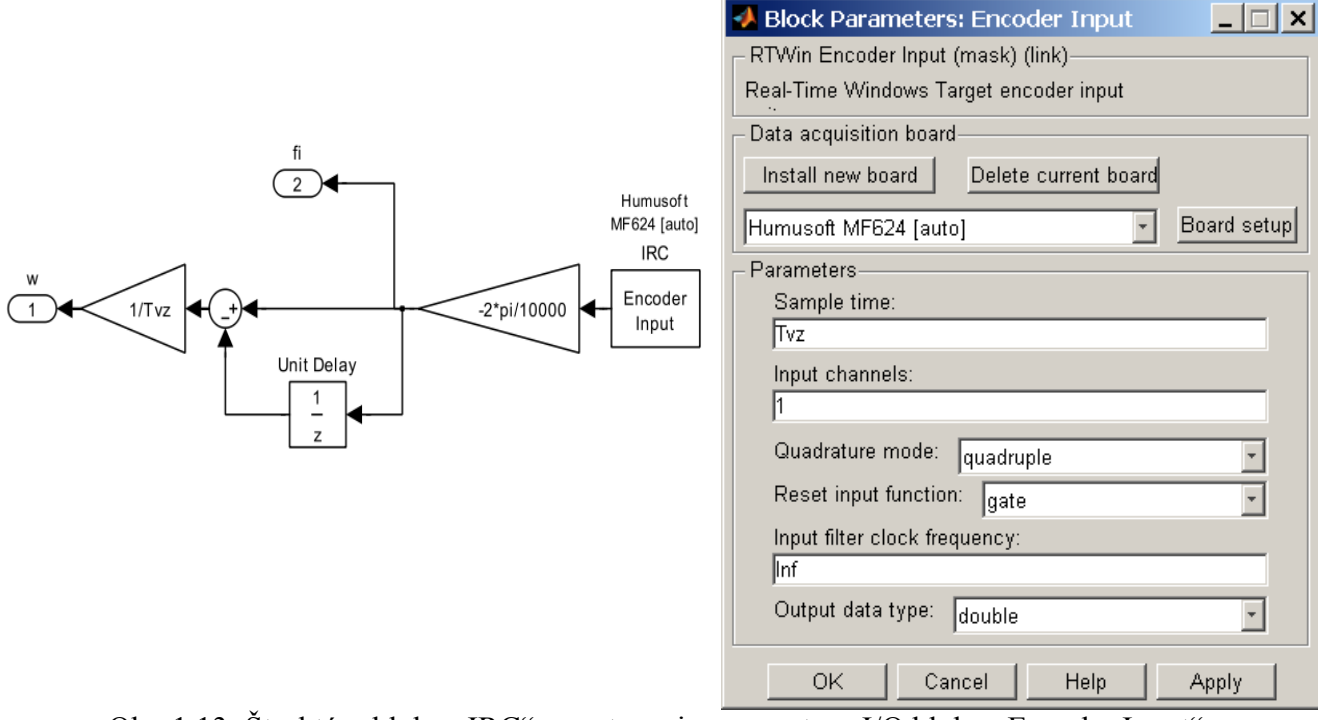

Obr. 1.13: Štruktúra bloku "IRC" a nastavenie parametrov I/O bloku "Encoder Input"  $(Tvz = Tvr = perióda vzorkovania)$ 

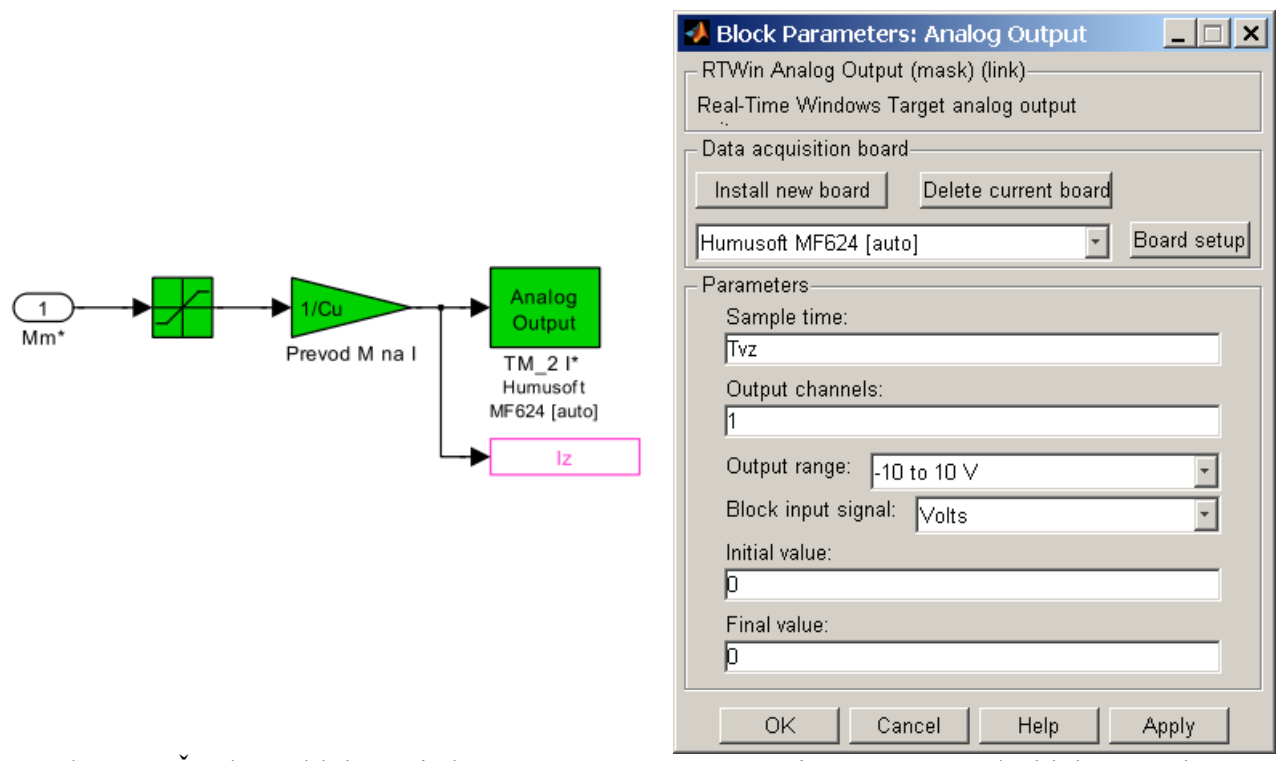

Obr.1.14: Štruktúra bloku "Riadeny motor M2" a nastavenie parametrov I/O bloku "Analog Output"

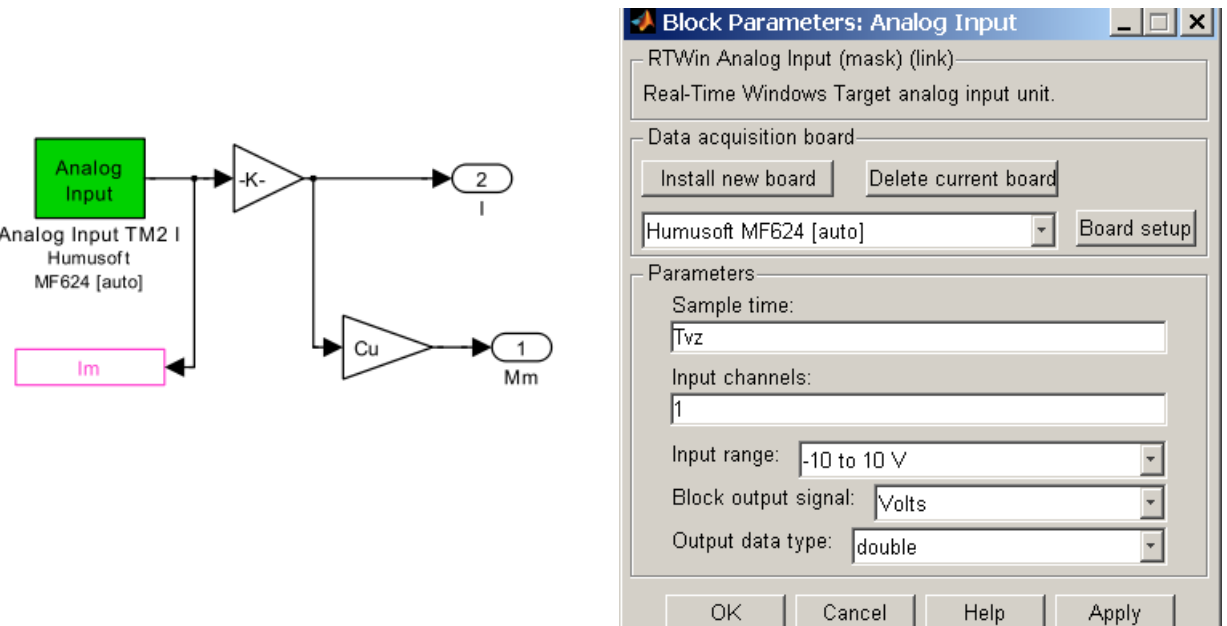

Obr. 1.15: Štruktúra bloku "Moment a prud M2" a nastavenie parametrov I/O bloku "Analog Input"

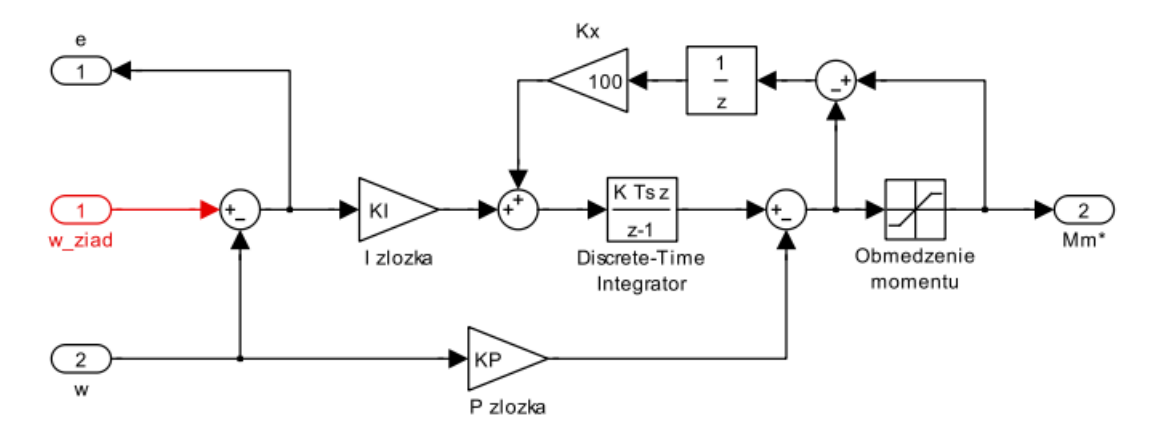

Obr. 1.16: Štruktúra bloku "Regulator rychlosti" (KP = *Kv* = zosilnenie P-zložky regulátora rýchlosti)

## **1.3.3 Karta MF 624 (Humusoft)**

### Vlastnosti

- Osm single-ended 14-bitových analogových vstupů
- Osm 14-bitových analogových výstupů
- Krátká doba převodu
- 8 digitálních vstupů, 8 digitálních výstupů
- 4 vstupy inkrementálních snímačů (diferenciální)
- 4 čítače/časovače
- Nízká spotřeba
- Ovladač pro [Real Time Toolbox](http://www.humusoft.cz/produkty/rtt) pro [MATLAB](http://www.humusoft.cz/produkty/matlab)
- Ovladač pro Real-Time Windows Target
- Ovladač pro xPC Target
- Ovladač pro Windows, 32 i 64-bitové aplikace

#### **Aplikace**

- Měření stejnosměrných napětí
- Připojení převodníků a snímačů
- Měření vibrací a přechodových jevů
- Řízení a monitorování procesů
- Snímání a analýza průběhu
- Vícekanálový sběr dat
- Simulace v reálném čase
- Měření polohy
- Servosystémy
- Pulzně-šířková modulace
- Měření frekvence
- Měření času
- Generování pulzů/frekvence
- Čítání pulsů

### **Technické parametry**

### • **Analogové vstupy**

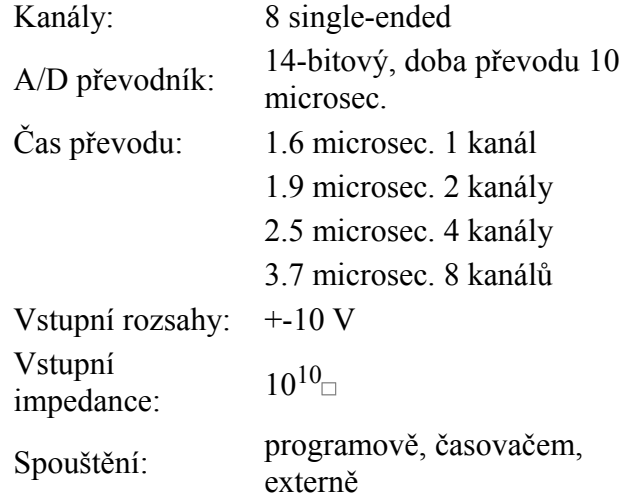

### • **Analogové výstupy**

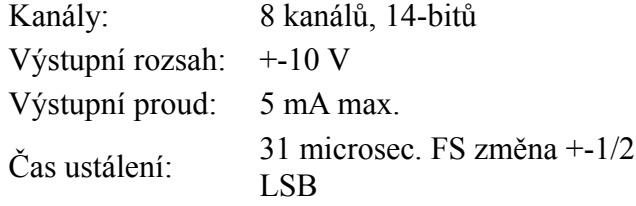

## • **Digitální vstupy/výstupy**

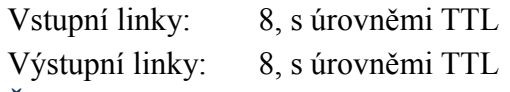

### • **Časovač/čítač**

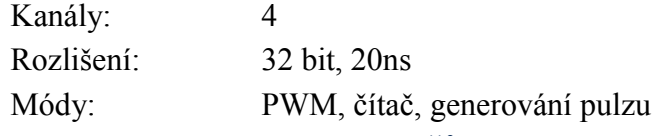

### • **Vstupy inkrementálních snímačů**

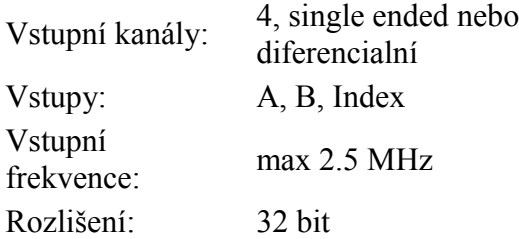

## • **Všeobecné údaje**

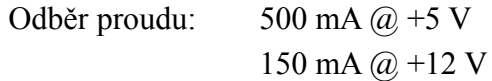

150 mA @ -12 V Pracovní teplota: 0 to 50 °C (32 to 140 °F) Konektor: 2 x DB-37 F Sběrnice: PCI 5V or 3.3V

## • **Podpora ovladačů**

Windows, systém a C programování Real Time Toolbox pro Matlab Real-Time Windows Target xPC Target

### • **Rozměry**

Délka karty: 15 cm Karta vyžaduje jeden PCI slot + jednu pozici pro přídavný konektor.

## **1.3.4 Zadanie úloh na overenie vlastností regulačného obvodu rýchlosti meraním a simuláciou**

Overte vplyv vlastnej frekvencie *ω0* a záťažného momentu *M<sup>z</sup>* na odozvu regulačného obvodu rýchlosti. Koeficient tlmenia *ξ* zvoľte v rozsahu 0,7 – 1 (pracujte len s jednou hodnotou *ξ*). Perióda vzorkovania regulátora rýchlosti je daná: *Tvr* = 0,001 [s].

Počas jedného experimentu sa žiadaná rýchlosť bude meniť dvakrát v časoch  $t_1, t_2$ :

- $t_1 = 0$  [s]  $\rightarrow$  skok z 0 [rad/s] na 10 [rad/s],
- $t_2 = 1$  [s]  $\rightarrow$  skok z 10 [rad/s] na zvolenú hodnotu (v závislosti na tom či pôjde o "malú", alebo "veľkú" zmenu rýchlosti),

**Vykonajte simulačné experimenty** pre dve hodnoty *ω<sup>0</sup> [1](#page-15-0)* , pričom pre každú z nich overte odozvu uhlovej rýchlosti na skok žiadanej hodnoty a záťažného momentu (hodnotu záťažného momentu zvoľte podľa Tab. 1, pri všetkých simuláciách použite tú istú hodnotu *Mz*). Ku skoku momentu záťaže má dôjsť v čase  $t_3 = 2$  [s] (po ustálení skutočnej rýchlosti na žiadanú hodnotu). Čas simulácie  $= 4$  [s].

Experimenty vykonajte pre dva žiadané skoky uhlovej rýchlosti:

- 1. pre "malú" zmenu uhlovej rýchlosti *(∆ω<sup>1</sup> \* )*, keď nedochádza k obmedzeniu žiadaného prúdu/momentu,
- 2. pre "veľkú" zmenu uhlovej rýchlosti (Δω<sub>2</sub><sup>\*</sup>), keď dochádza k obmedzeniu žiadaného prúdu/momentu.

Pre každý simulačný experiment vyhodnoťte čas regulácie *Treg* a veľkosť preregulovania (ak k nemu dôjde).

**Na reálnom pohone vykonajte experiment** pre jednu zo zvolených hodnôt  $\omega_0$  a pre "malú" zmenu žiadanej hodnoty uhlovej rýchlosti. Pri meraní na jednosmernom pohone overte aj vplyv skokovej zmeny momentu záťaže  $M_z$  na priebeh uhlovej rýchlosti ( $M_z = 0.1$  [Nm]).

### **Vypracujte písomnú správu (písanú rukou), ktorá bude obsahovať:**

- Štruktúru regulačného obvodu rýchlosti jednosmerného motora a parametre riadenej sústavy.
- Odvodenie parametrov IP regulátora rýchlosti.
- Priebehy nasledovných veličín:
	- pre simulačné experimenty:
		- 1. *ω \* , ωIRC, ω*
		- 2.  $M_m^*$ ,  $M_m$
	- pre experimenty na reálnom pohone:
		- 3. *ω \* , ωIRC*
		- 4. *M<sup>m</sup> \**
- Vyhodnotenie výsledkov simulácií a meraní podľa tabuľky 2 (môže byť vytlačená).
- Zhodnotenie dosiahnutých výsledkov.

<span id="page-15-0"></span><sup>1</sup> Zvolené hodnoty  $\omega_{\theta}$  budeme označovať  $\omega_{\theta l}$ ,  $\omega_{\theta 2}$ :  $(\omega_{0} \in [\omega_{01}, \omega_{02}])$ .

| Pohon       | $\omega_{\theta}$ [rad/s] | $M_z$ [Nm] |  |  |
|-------------|---------------------------|------------|--|--|
| Striedavý   | $5 - 20$                  | $1 - 4$    |  |  |
| Jednosmerný | $50 - 120$                | 0.1        |  |  |

Tabuľka 1: Tabuľka žiadaných hodnôt

Tabuľka 2: Výsledky simulácií a merania (*Tvr* = 1 [ms], *ξ =* konšt*., ∆Mz = ...* [Nm])

| P.č.           | $\omega_{\theta}$ [rad/s] | $\Delta \omega I^* = \dots$ [rad/s] |  |  |  | $\Delta \omega_2$ <sup>*</sup> =  [rad/s]                                                                                                    |  |  |  |
|----------------|---------------------------|-------------------------------------|--|--|--|----------------------------------------------------------------------------------------------------|--|--|--|
|                |                           |                                     |  |  |  | $T_{reg\text{ }}I$ [ms] $\mid h_1$ [rad/s] $\mid T_{reg\text{ }}2$ [ms] $\mid h_2$ [rad/s] $\mid T_{reg\text{ }}I$ [ms] $\mid h_1$ [rad/s] $\mid T_{reg\text{ }}2$ [ms] $\mid h_2$ [rad/s] $\mid$ |  |  |  |
| $1^{\dagger}$  | $\omega$ oi               |                                     |  |  |  |                                                                                                    |  |  |  |
| $2^{\dagger}$  | $\omega_{02}$             |                                     |  |  |  |                                                                                                    |  |  |  |
| $3^{\ddagger}$ | $\omega_{0l}$ , alebo     |                                     |  |  |  |                                                                                                    |  |  |  |
|                | $\omega_{02}$             |                                     |  |  |  |                                                                                                    |  |  |  |

† – simulácia

‡ *–* experiment na reálnom zariadení

*h1* – veľkosť preregulovania uhlovej rýchlosti [rad/s]

*h*<sub>2</sub> – maximálna odchýlka uhlovej rýchlosti pri skokovej zmene momentu záťaže [rad/s]

hodnoty *ω01* a *ω<sup>02</sup>* sa volia v rozsahu hodnôt podľa tabuľky 1

## **2 Polohový servopohon s generátorom momentu**

## *2.1 Opis regulačného obvodu a návrh regulátora polohy*

## **2.1.1 Štruktúra regulačného obvodu polohy**

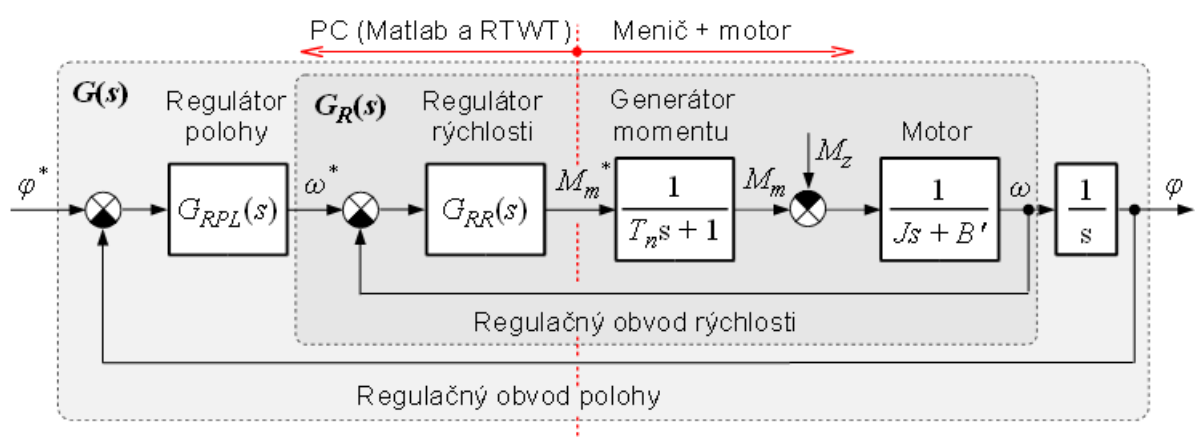

*Obr. 2.1: Štruktúra polohového servopohonu s podradeným regulačným obvodom rýchlosti*

## **2.1.2 Syntéza regulátorov polohy a rýchlosti s PIV štruktúrou**

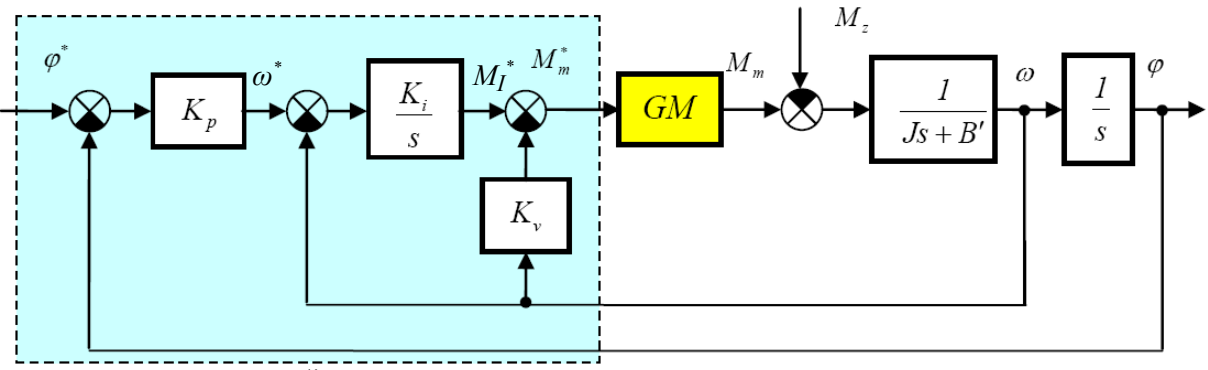

*Obr. 2.2: Štruktúra regulačného obvodu poloh*y *s PIV regulátorom*

Prenosová funkcia regulačného obvodu rýchlosti (s IP regulátorom rýchlosti) pri zanedbaní dynamiky generátora momentu:

$$
F_{ROR}(s) = \frac{\omega(s)}{\omega^*(s)} = \frac{K_i}{Js^2 + (B' + K_v)s + K_i}
$$
\n(2.1)

Prenosová funkcia regulačného obvodu polohy:

$$
G(s) = \frac{\varphi(s)}{\varphi^*(s)} = \frac{\frac{K_p F_{ROR}(s)}{s}}{1 + \frac{K_p F_{ROR}(s)}{s}} = \frac{\frac{K_p K_i}{J}}{s^3 + \frac{K_v + B'}{J} s^2 + \frac{K_i}{J} s + \frac{K_p K_i}{J}}
$$

$$
=\frac{K_{P}K_{i}}{Js^{3}+(B'+K_{\nu})s^{2}+K_{i}s+K_{P}K_{i}}=\frac{\frac{K_{P}K_{i}}{J}}{s^{3}+\frac{B'+K_{\nu}}{J}s^{2}+\frac{K_{i}}{J}s+\frac{K_{P}K_{i}}{J}}=\frac{M(s)}{N(s)}
$$
(2.2)

Prenosová funkcia sústavy tretieho rádu s trojnásobným reálnym pólom:

$$
G_3(s) = \frac{\omega_0^3}{(s + \omega_0)^3} = \frac{\omega_0^3}{s^3 + 3 \omega_0 s^2 + 3 \omega_0^2 s + \omega_0^3} = \frac{M_3(s)}{N_3(s)}
$$
(2.3)

Žiadame, aby prenosové funkcie *G*(*s*) a *G*3(*s*) mali rovnaké póly. Preto musí platiť:

$$
N(s) = N_3(s) \tag{2.4}
$$

Parametre regulátorov:

$$
K_{p} = \frac{\omega_{0}}{3}; [s^{-1}]
$$
  
\n
$$
K_{i} = 3 \omega_{0}^{2} J; [N m . rad^{-1}]
$$
  
\n
$$
K_{v} = 3 \omega_{0} J - B'; [N m s . rad^{-1}]
$$
\n(2.5)

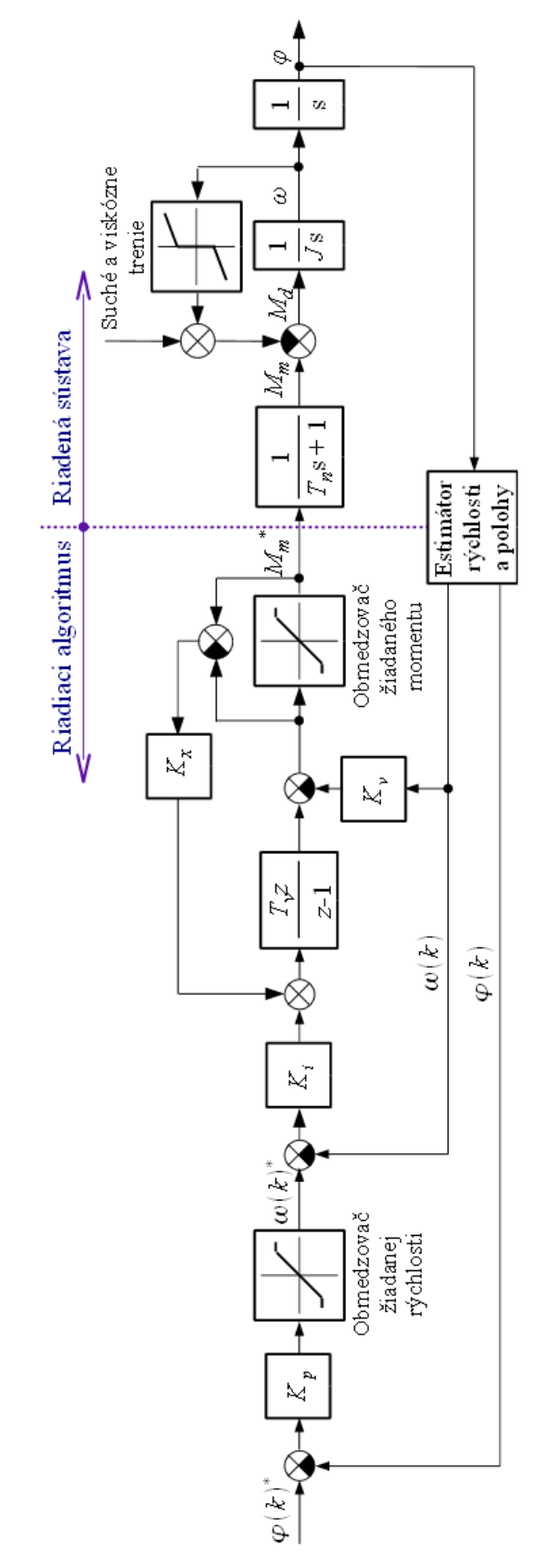

Obr. 2.3. Bloková schéma simulačného modelu regulačného obvodu polohy s diskrétnymi regulátormi

## *2.2 Regulačný obvod polohy s generátorom momentu a riadením typu Master-Slave*

## **2.2.1 Odvodenie predkorekčných konštánt**

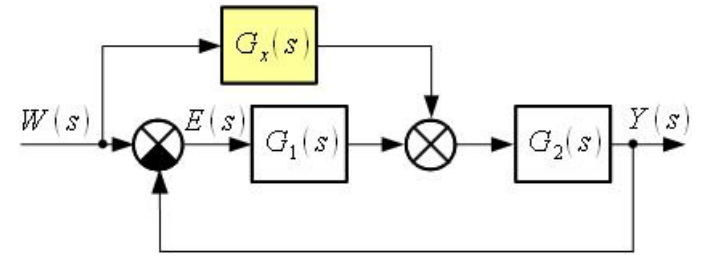

*Obr. 2.4: Všeobecná schéma kombinovaného riadenia*

$$
G_e(s) = \frac{E(s)}{W(s)} = 0 \qquad \to \qquad G_x(s) = \frac{1}{G_2(s)}\tag{2.6}
$$

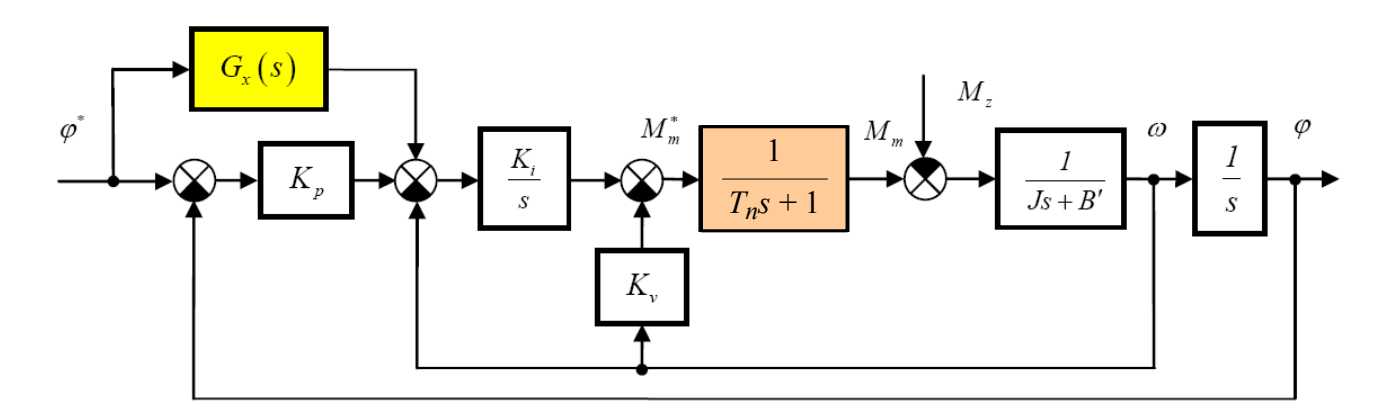

Obr. 2.5: Bloková schéma polohového servopohonu s PIV štruktúrou a predkorekciou *Gx*(*s*)

Prenosová funkcia regulačného obvodu rýchlosti:

$$
G_R(s) = \frac{\omega(s)}{\omega^*(s)} = \frac{K_i}{s(1 + T_n s)(B' + J s) + K_v s + K_i}
$$
\n(2.7)

Prenosová funkcia  $G_2(s)$ :

$$
G_2(s) = G_R(s) \cdot \frac{1}{s} = \frac{K_i}{s(1 + T_n s)(B' + J s) + K_v s + K_i} \cdot \frac{1}{s}
$$
\n(2.8)

Prenosová funkcia predkorekčného člena:

$$
G_x(s) = \frac{1}{G_2(s)} = \frac{K_i s + (K_v + B')s^2 + (J + T_n B')s^3 + T_n J s^4}{K_i}
$$
\n(2.9)

Po úprave:

$$
G_x(s) = s + \frac{K_v + B'}{K_i} s^2 + \frac{J + T_n B'}{K_i} s^3 + \frac{T_n J}{K_i} s^4 = k_1 s + k_2 s^2 + k_3 s_3 + k_4 s^4
$$
\n(2.10)

$$
k_1 = 1; \ k_2 = \frac{K_v + B'}{K_i}; \ k_3 = \frac{J + T_n B'}{K_i}; \ k_4 = \frac{T_n J}{K_i}; \tag{2.11}
$$

## **2.2.2 Štruktúra regulačného obvodu polohy s riadením Master-Slave**

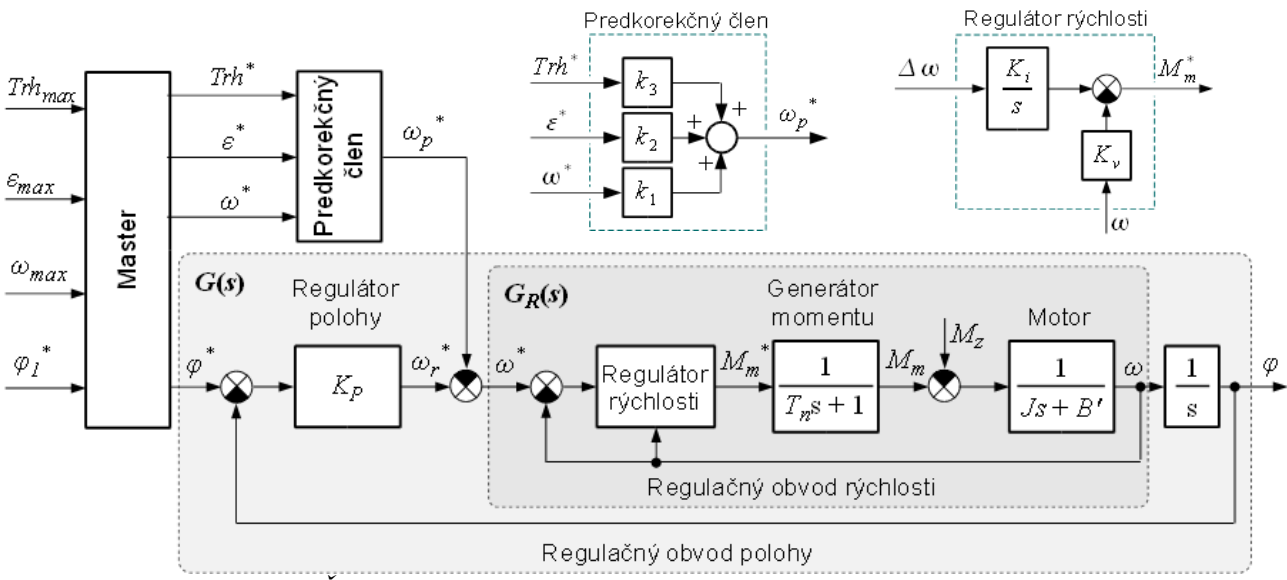

*Obr. 2.6: Štruktúra polohového servopohonu s Master-Slave riadením*

## *2.3 Overenie vlastností polohového servopohonu meraním*

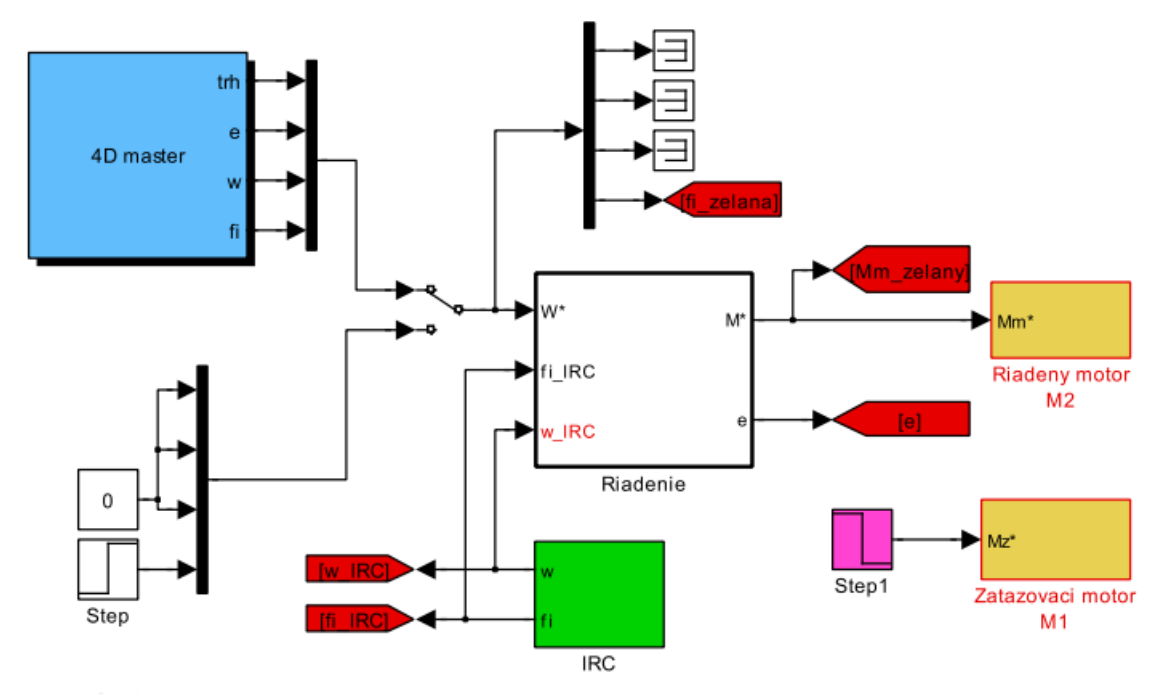

## **2.3.1 Riadiaca štruktúra regulačného obvodu polohy**

*Obr. 2.7 Riadiaca štruktúra polohového servopohonu s jednosmerným pohonom (Štruktúra pre striedavý pohon je prakticky identická, len v nej chýbajú bloky "Step 1" a "Zatazovaci motor M1")*

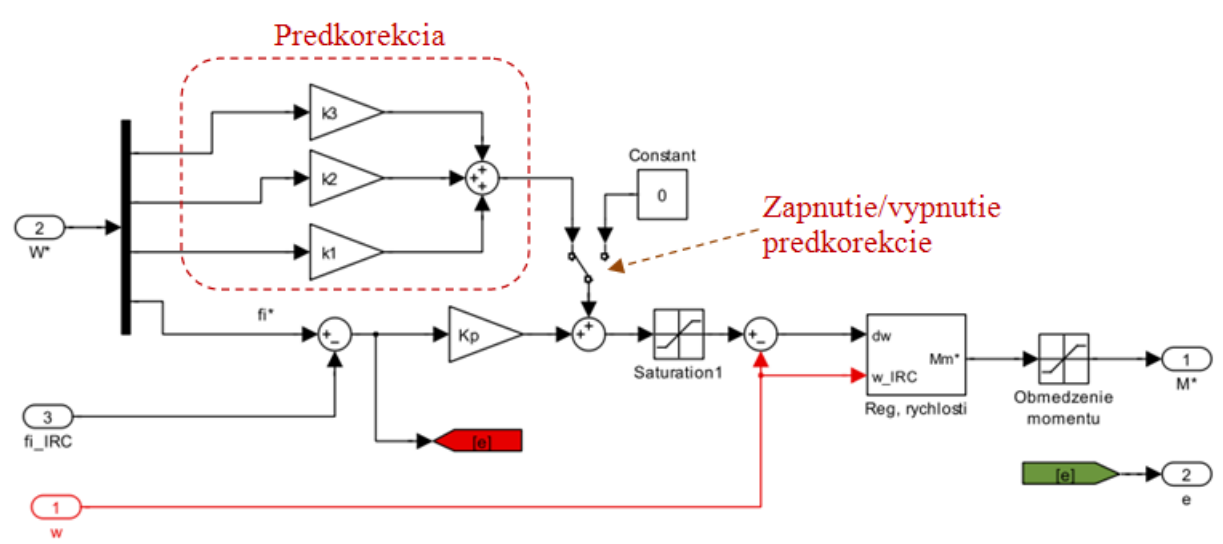

Obr. 8.8 Obsah bloku "Riadenie"

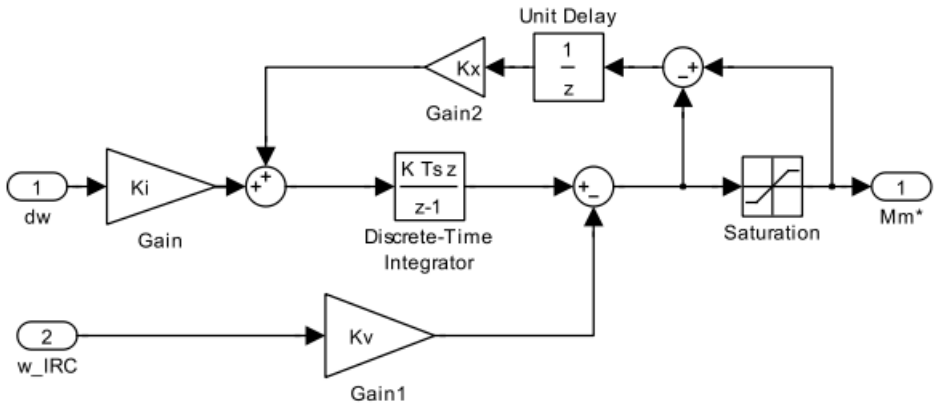

*Obr. 2.8 Obsah bloku "Reg. rychlosti" pre PIV štruktúru riadenia*

## **2.3.2 Opis experimentov**

Experimenty majú umožniť vyhodnotenie dynamických vlastností ROPL pre malé a veľké premiestnenie, s predkorekciou a bez predkorekcie. Porovnajte veľkosť regulačnej odchýlky polohy (*e* = *φ \** <sup>−</sup> *<sup>φ</sup>IRC*) s predkorekciou a bez predkorekcie. Vykreslite priebehy všetkých zaznamenných veličín, ktoré sa nachádzajú v premennej "data".

Príklad vykreslenia meranej polohy:

```
plot(data(:,1),data(:,5))
```
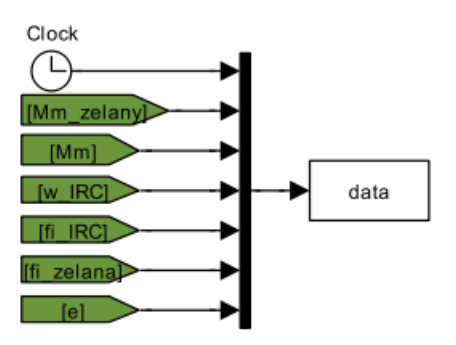

*Obr. 2.9 Štruktúra v riadiacej schéme, ktorá realizuje zápis veličín do premennej "data"*

### **2.3.3 Zadanie úloh na overenie vlastností regulačného obvodu polohy meraním a simuláciou**

Navrhnite číslicový Master-Slave polohový servopohon s PIV štruktúrou riadenia a predkorekciou od uhlovej rýchlosti a zrýchlenia (pre 4D Master aj predkorekcia od trhu). Typ Master generátora zvoľte. Vlastnosti navrhnutého riešenia overte simuláciou a na fyzikálnom modeli. Písomne spracujte všetky úlohy uvedené nižšie. Na základe riešenej problematiky vytvorte prezentáciu, kde odprezentujete riadenú štruktúru, postup návrhu a dosiahnuté výsledky.

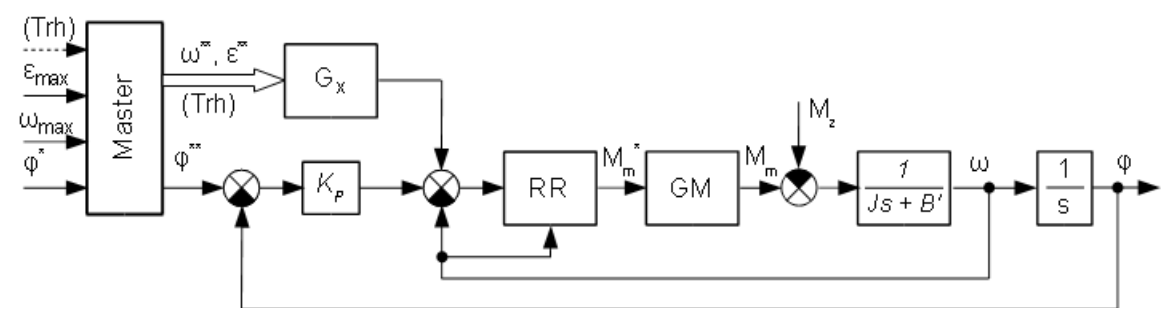

*Obr. 2.10 Master-Slave polohový servopohon*

|                  |                   | Hodnota |                       |                                                                 |  |
|------------------|-------------------|---------|-----------------------|-----------------------------------------------------------------|--|
| Param.           | Jednotky          |         | $AC$ pohon $DC$ pohon | Opis parametra                                                  |  |
| $M_n$            | N.m               | 6,4     | 0,39                  | Nominálny moment motora                                         |  |
| $\omega_n$       | rad/s             | 157     | 314                   | Nominálna uhlová rýchlosť                                       |  |
| $T_n$            | ms                | 15      |                       | Časová konštanta generátora momentu                             |  |
| $\boldsymbol{J}$ | kg.m <sup>2</sup> | 0,005   | 0,00012               | Moment zotrvačnosti redukovaný na hriadeľ motora                |  |
| $M_{z0}$         | N.m               | 0,033   | 0.029                 | Suché trenie                                                    |  |
| $B^{'}$          | N.m/rad/s         | 0,0027  | 0,00007               | Konštanta viskózneho trenia                                     |  |
| $N_{\text{IRC}}$ | imp/ot            | 2500    | 2500                  | Základné (mechanické) delenie inkrementálneho snímača<br>polohy |  |

Parametre generátora momentu a motora:

V rámci riešenia sa zamerajte na nasledovné úlohy:

- 1. Spracujte teoretický základ k danej riadiacej štruktúre. Vypočítajte hodnoty parametrov regulátorov a predkorekčných konštánt. Uveďte tiež zvolenú hodnotu vlastnej frekvencie *ω*<sub>0</sub> a zvolené obmedzenia veličín Master generátora. Ku každému parametru uveďte jeho fyzikálnu jednotku.
- 2. Zostavte simulačný model s diskrétnymi regulátormi a obmedzením akčnej veličiny. Maximálne hodnoty master generátora nastavte na cca 3/4 z nominálnych hodnôt pohonu.
- 3. Simulačne overte navrhnutú Master-Slave polohovú štruktúru pre malé (π/2 2π) a veľké (10π) - 50π) premiestnenie.
- 4. V ustálenom stave simulačne vyšetrite vplyv skoku záťaže (10 35 % *M<sup>n</sup>* ).

- 5. Vyšetrite vplyv predkorekcie na kvalitu riadenia pre malé premiestnenie.
- 6. Navrhnutý polohový servopohon realizujte na fyzikálnom modeli. Vykonajte rovnaké experimenty ako pri simuláciách.
- 7. Porovnajte výsledky simulačných experimentov a meraní na fyzikálnom modeli.
- 8. Dosiahnuté výsledky zhodnoťte.

#### **Poznámka:**

Písomné riešenie projektu má obsahovať: zadanie, rozbor a riešenie úlohy, zhodnotenie návrhu a realizácie, zoznam použitej literatúry. Pre každý simulačný experiment a merania na reálnom zariadení zaznamenajte priebehy nasledovných veličín: žiadaná a skutočná poloha (*φ \*\** , *φ*), regulačná odchýlka (*φ \*\** <sup>−</sup> *<sup>φ</sup>*), uhlová rýchlosť rotora (*ω*), žiadaný moment motora (*M<sup>m</sup> \** ).